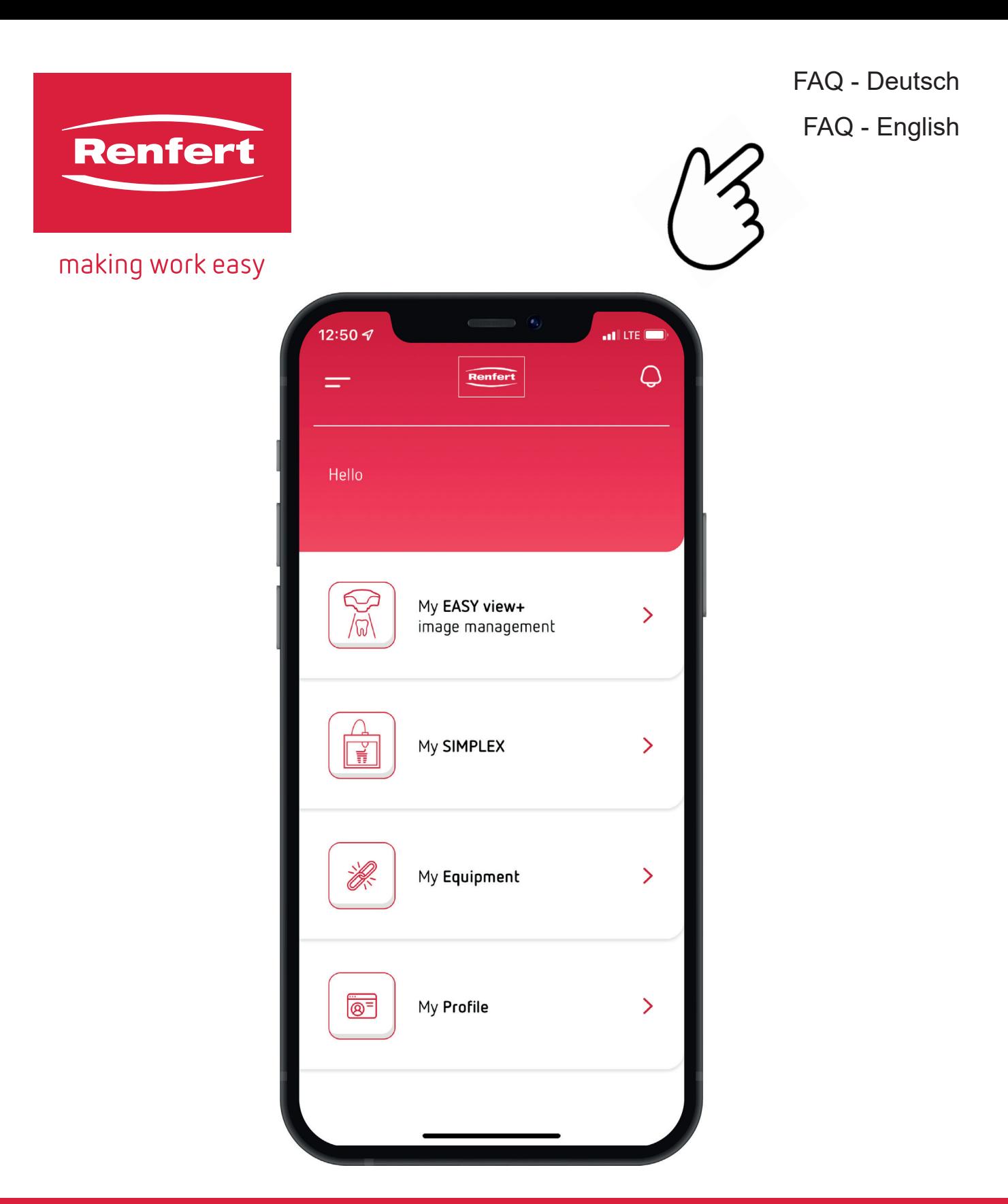

# Renfert CONNECT

FAQ - frequently asked questions

[21-XXXX] [TTMMJJJJ] [/X] [21-XXXX] [TTMMJJJJ] [/X]

#### <span id="page-2-0"></span>**FAQ - Deutsch de**

- **1 App Allgemein**
- **2 [App Simplex](#page-5-0)**
- **3 [App EASY view+](#page-6-0)**

### **1 App Allgemein**

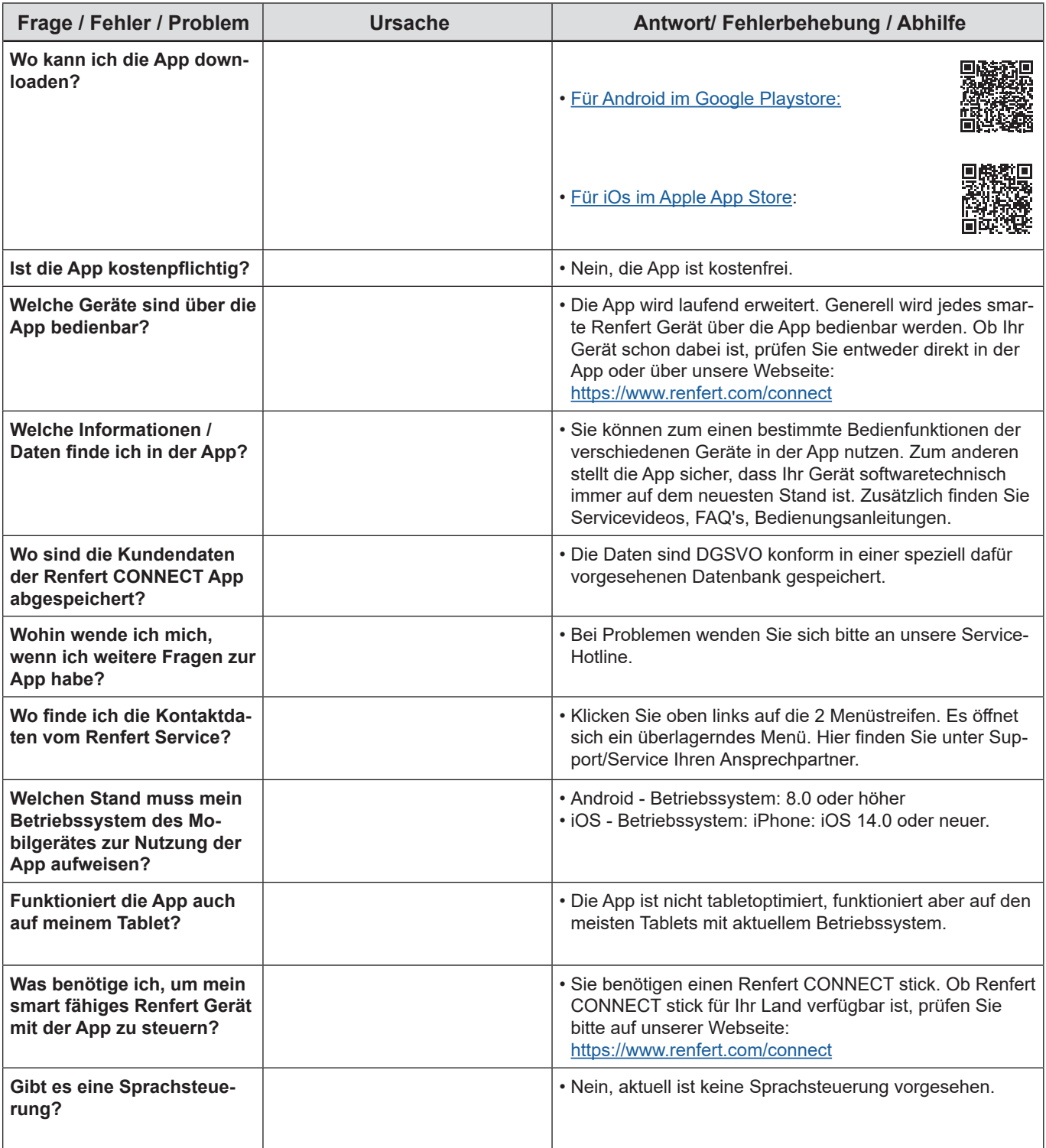

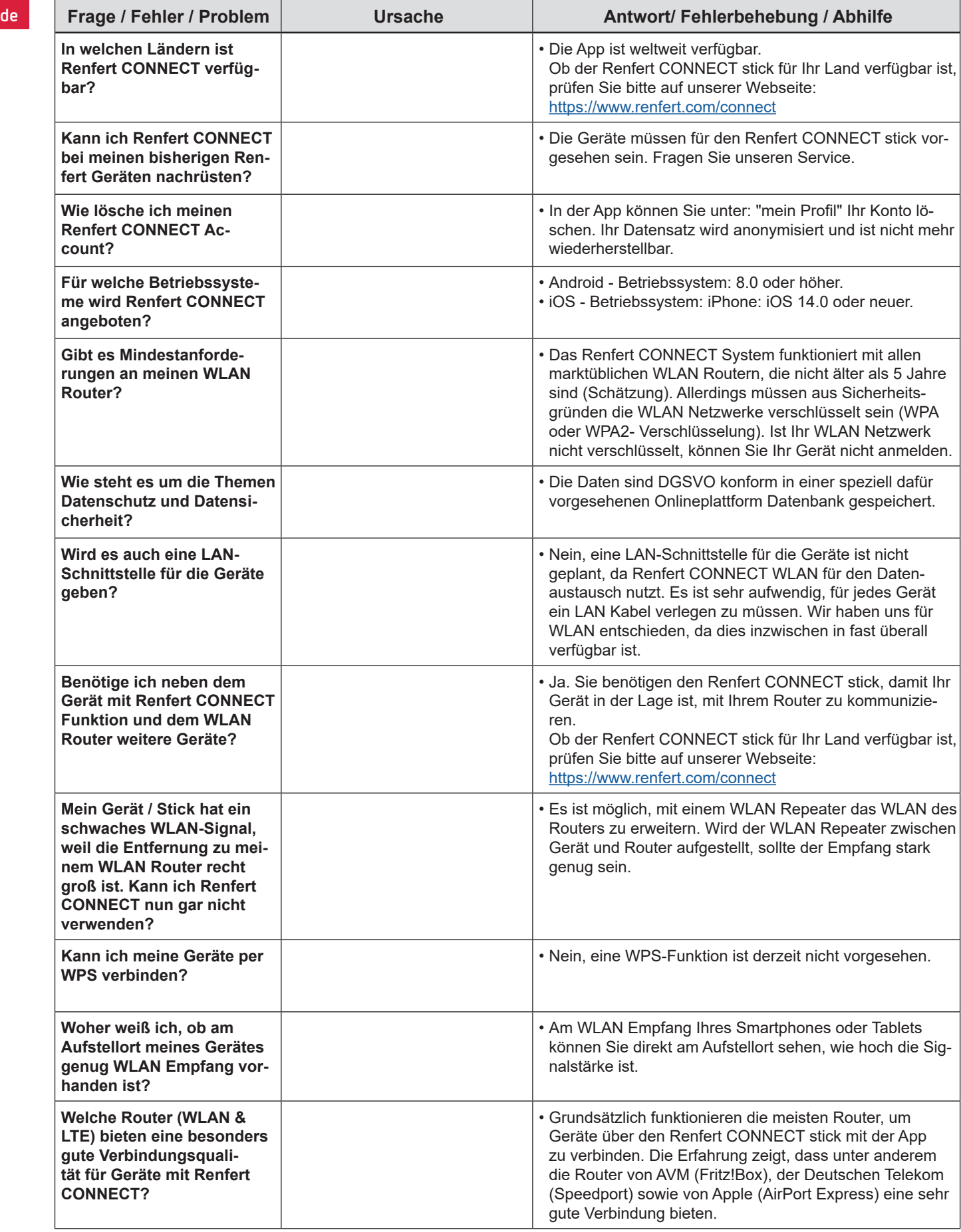

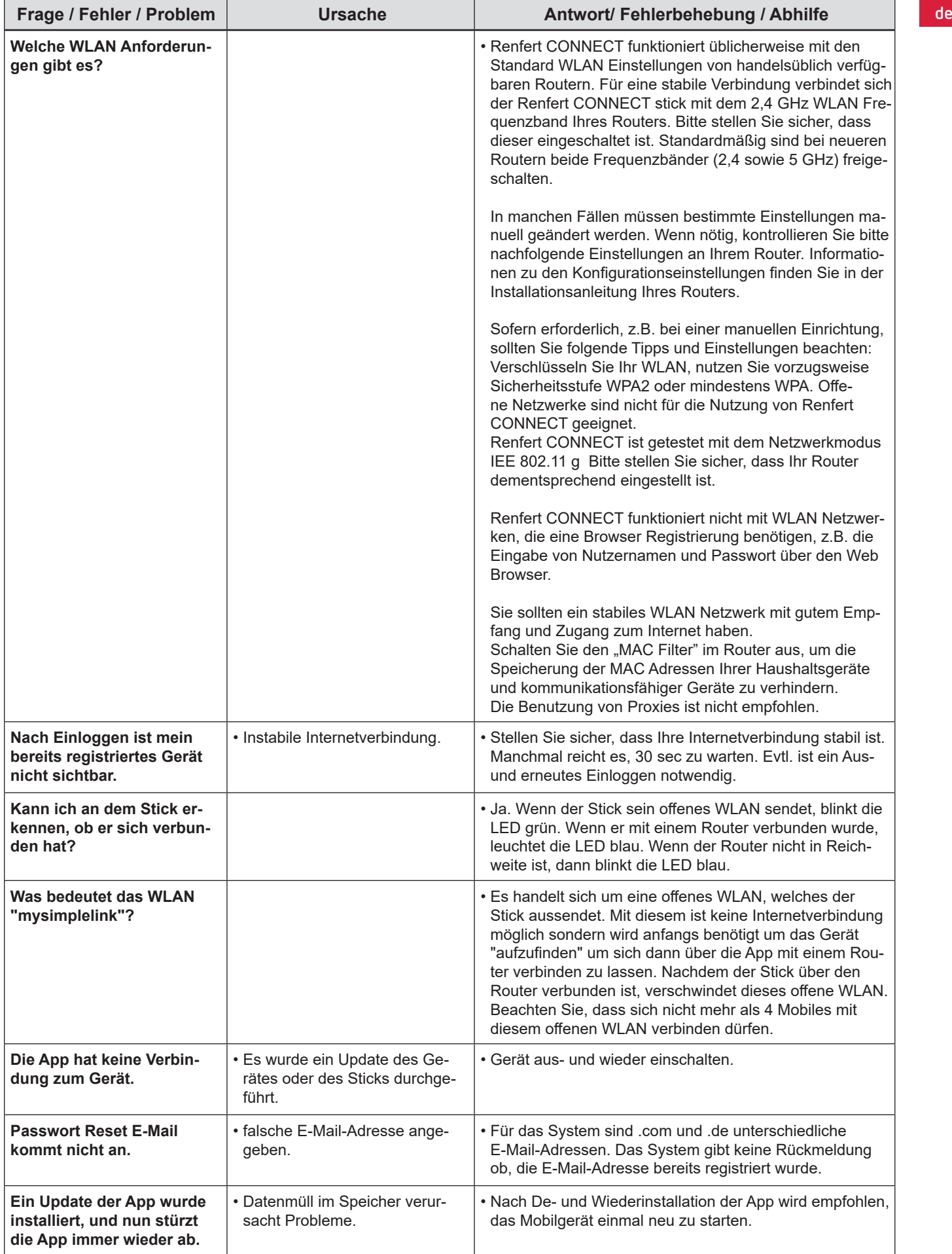

# <span id="page-5-0"></span>**de 2 App Simplex**

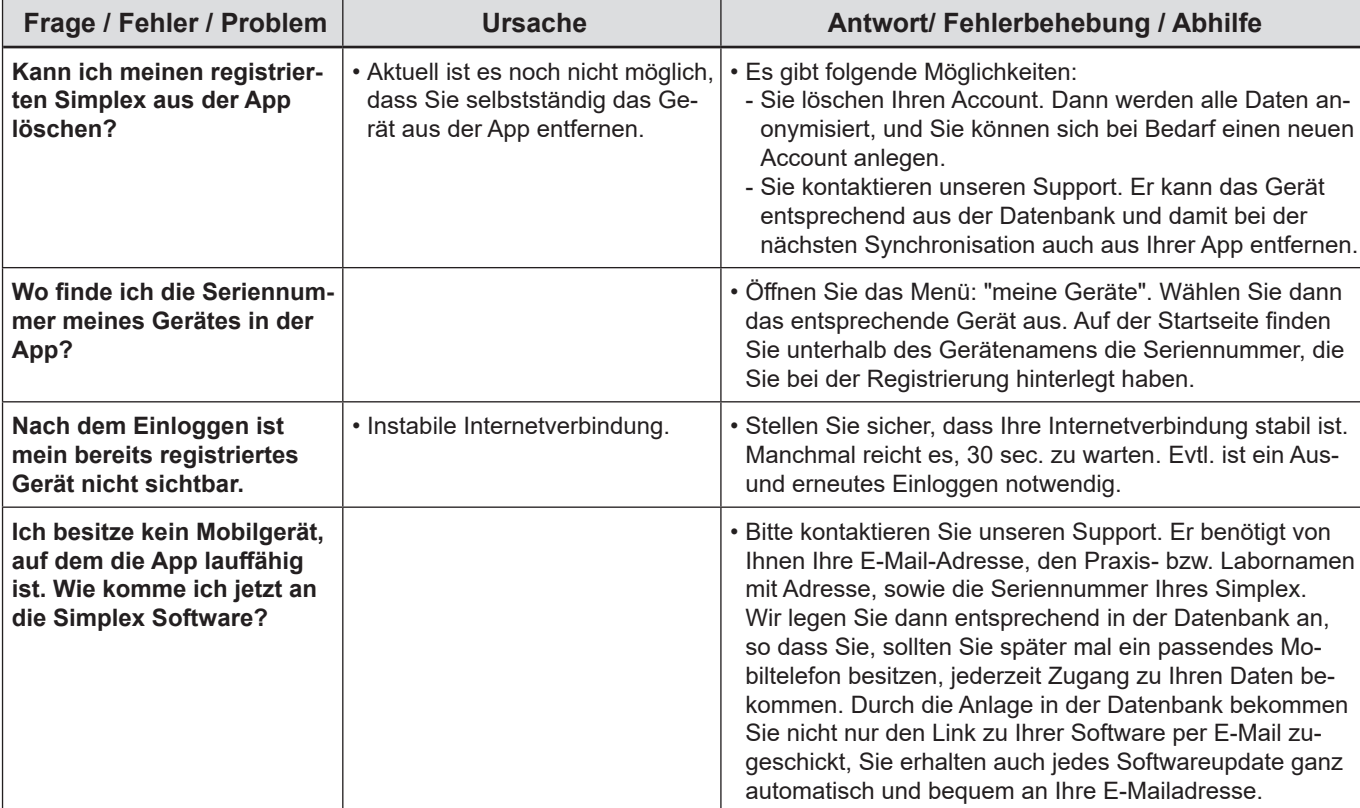

## <span id="page-6-0"></span>**3 App EASY view+ de**

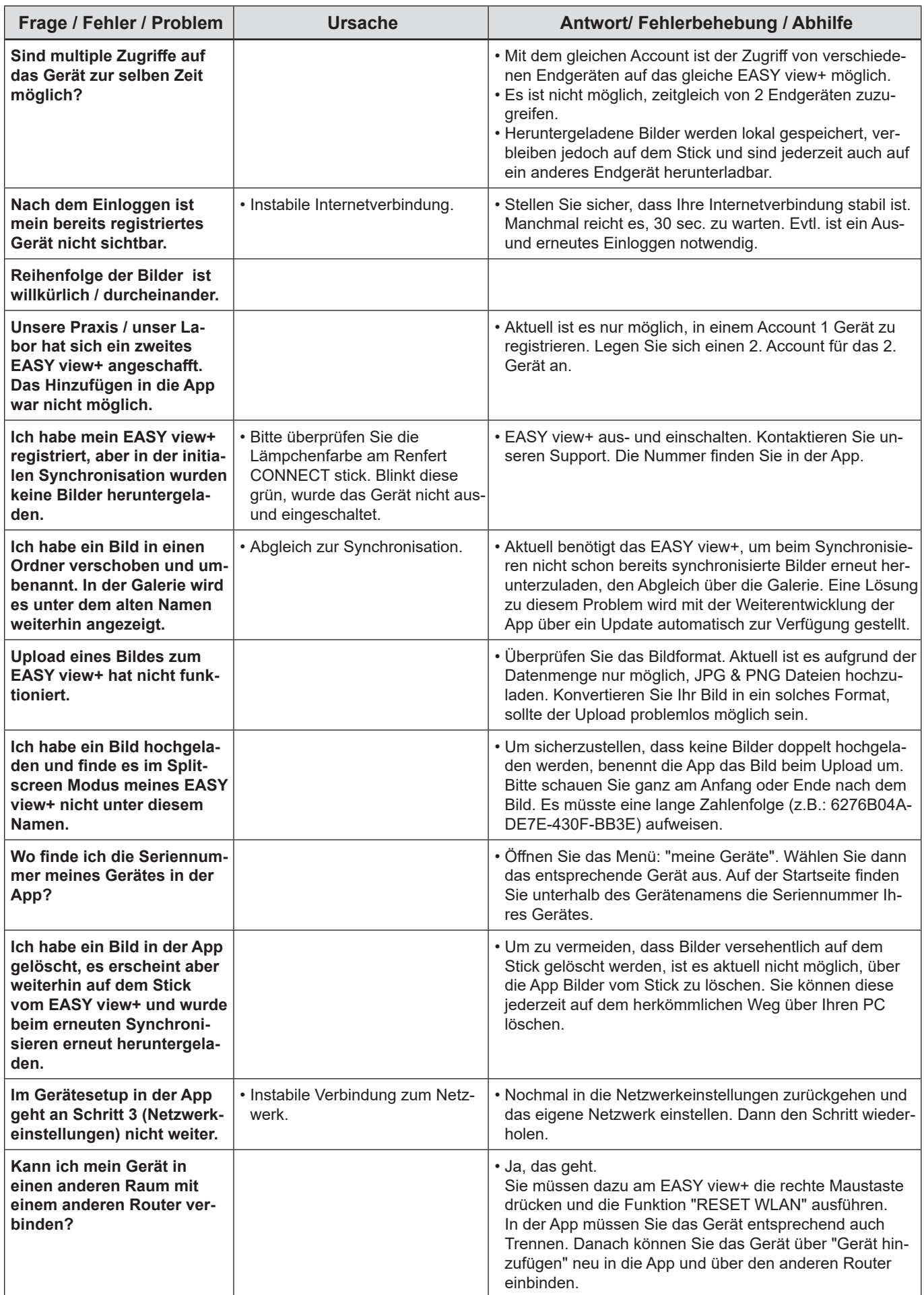

#### <span id="page-8-0"></span>**FAQ - English**

- **1 App General Questions**
- **2 [App Simplex](#page-11-0)**
- **3 [App EASY view+](#page-12-0)**

#### **1 App – General Questions**

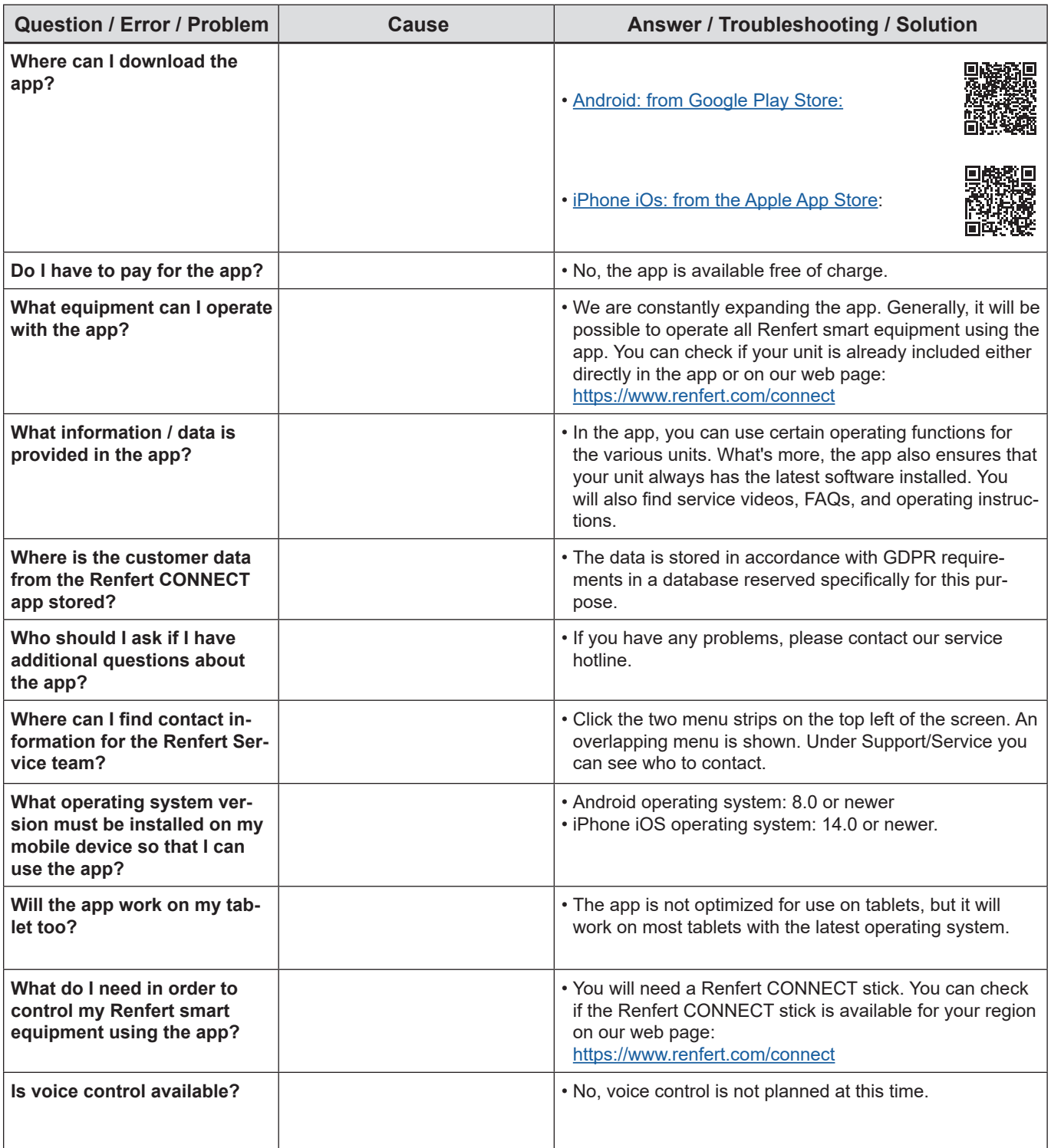

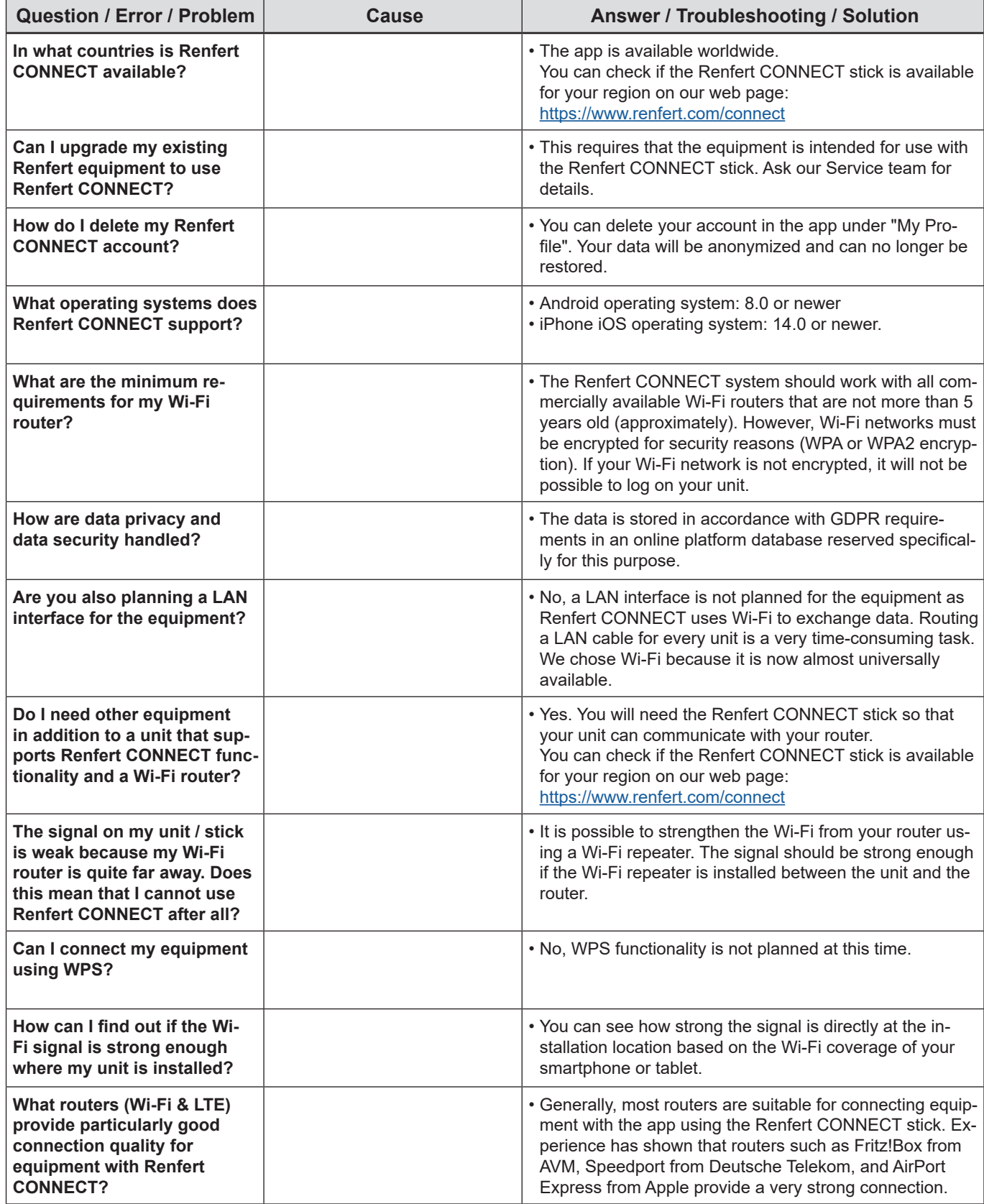

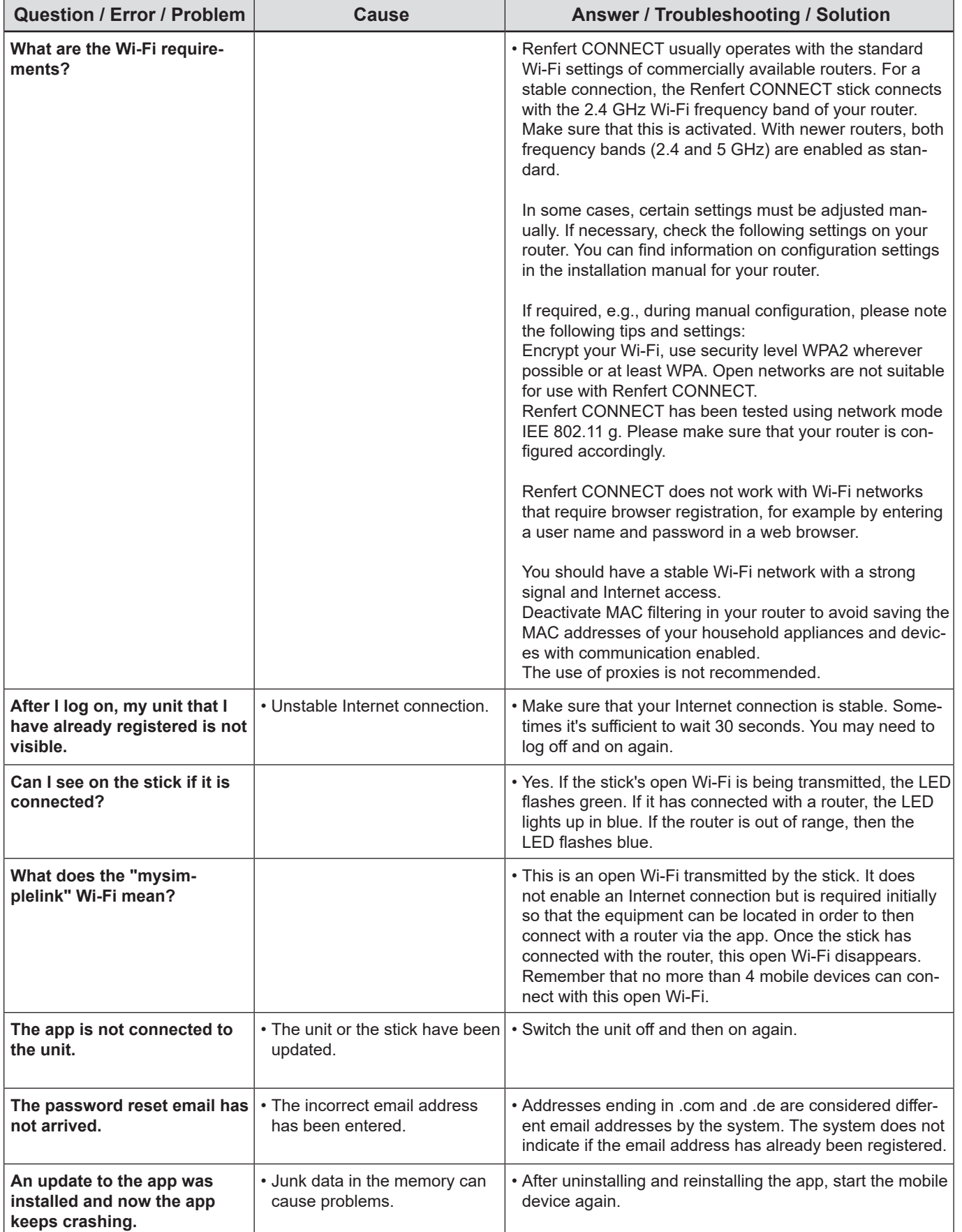

# <span id="page-11-0"></span>**2 App – Simplex**

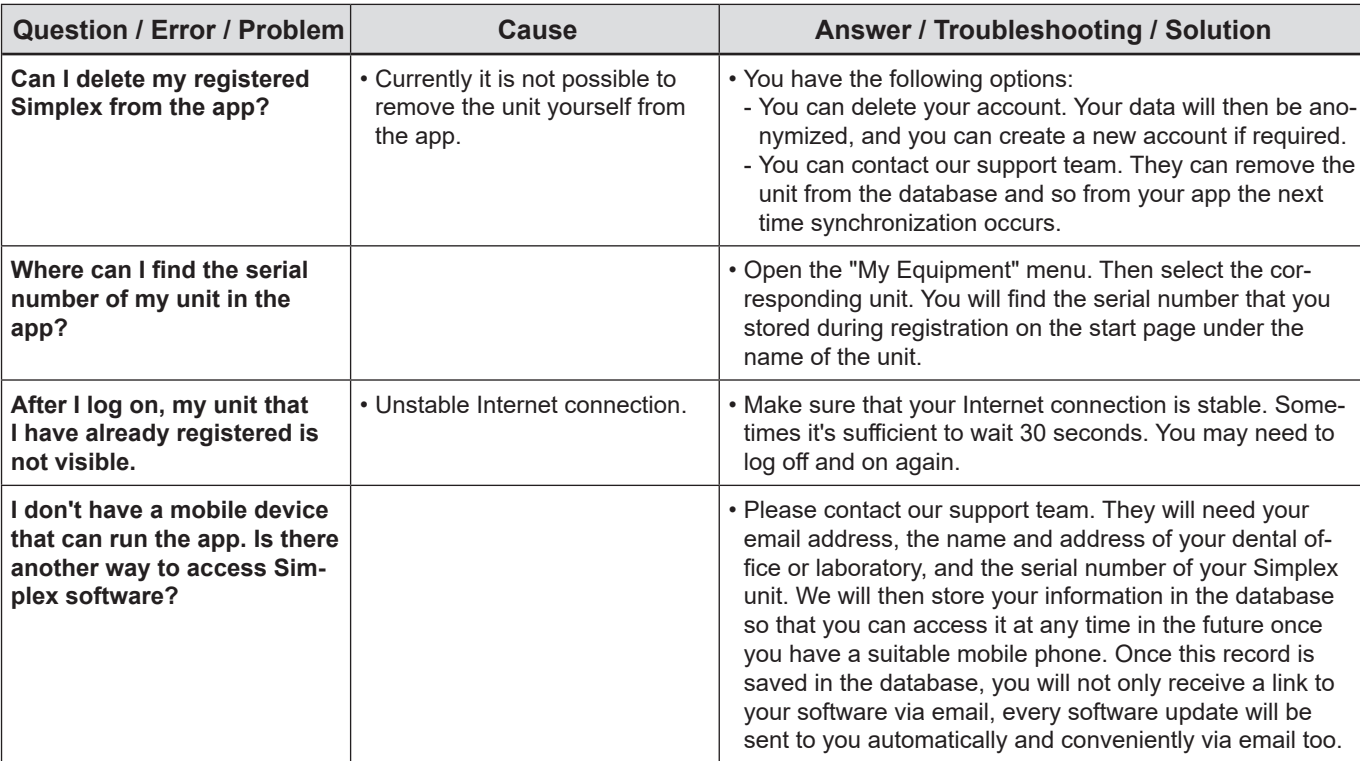

## <span id="page-12-0"></span>**3 App – EASY view+**

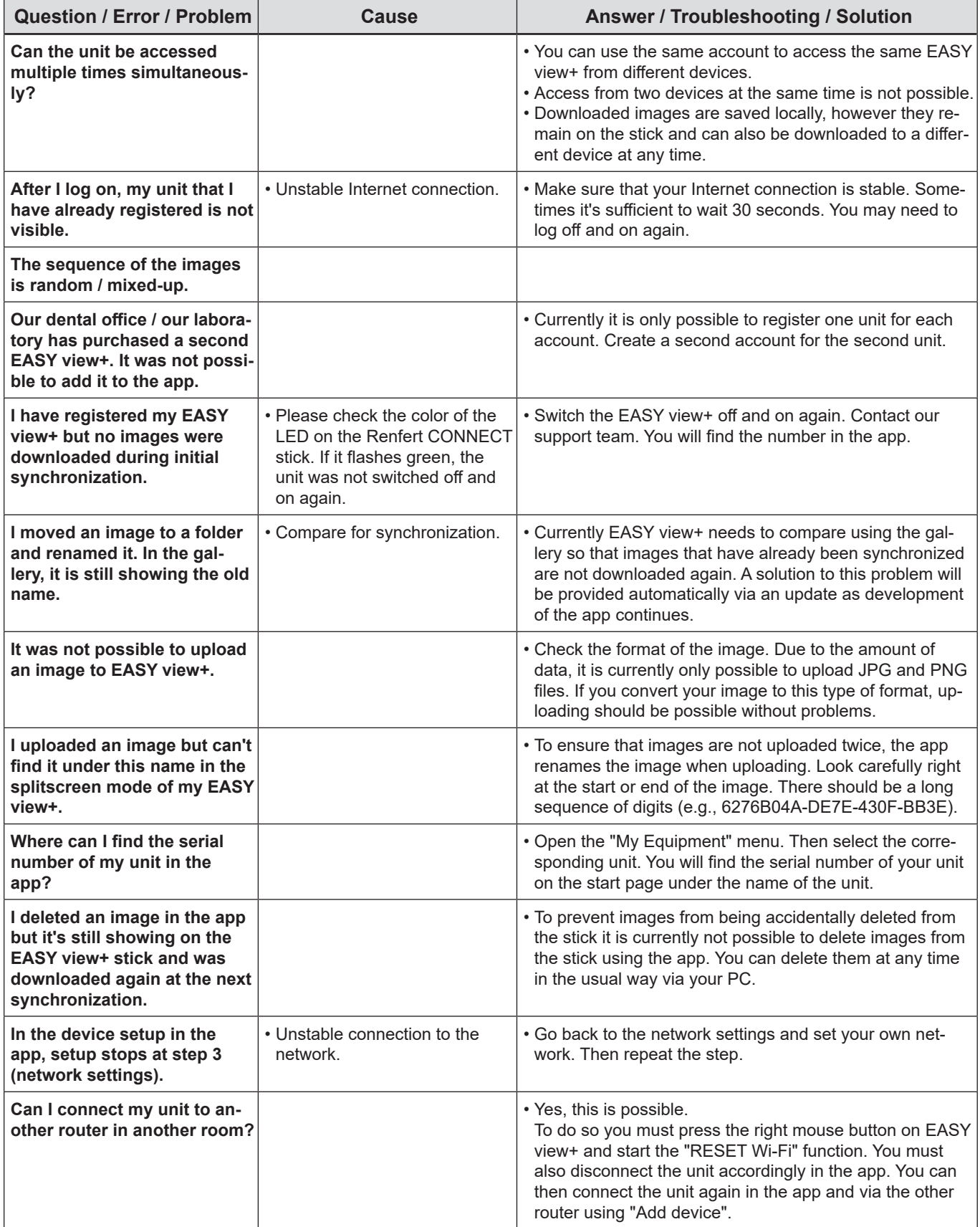

 $en$